Número de ordem:

# **PROVAS DE COMPETÊNCIA 2023/2**

O cartão de respostas será distribuído após transcorridos 30 minutos de prova. Preencha-o com cuidado, pois o cartão de respostas é único e não será substituído. Ao final, entregue ao fiscal de sala a prova e o cartão de respostas e assine a ata de presença.

**ATENÇÃO** 

## **Informática básica/espanhol**

## Nome:

*Competências – 2023-2 – UPF*

Prédio:

Sala

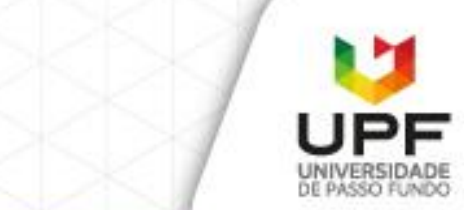

# **Informática básica**

**Questão 1.** Não é um dispositivo de entrada/saída, também conhecido como periféricos, para computadores pessoais:

- a) Teclado
- b) Impressora
- c) Microprocessador
- d) Mouse
- e) Webcam

**Questão 2.** Qual das seguintes opções apresenta, respectivamente, um Sistema Operacional para smartphones e um Sistema Operacional para computadores pessoais?

- a) iOS, Android
- b) Linux, iOS
- c) macOS, Android
- d) Android, Windows
- e) Windows, Linux

**Questão 3.** Qual das seguintes opções lista apenas dispositivos de armazenamento permanentes, nos quais podem ser salvos arquivos para acesso futuro:

- a) Memória RAM, SSD, Pendrive
- b) HD externo, Placa-mãe, Armazenamento na nuvem
- c) SSD, HD interno, Cartão de memória
- d) HD interno, Cabo USB, SSD
- e) Pendrive, Estabilizador, Cartão de memória

**Questão 4.** É um formato de arquivo criado pela Adobe para representar documentos de maneira consistente e independente de software, mantendo a formatação, fontes, imagens e layout originais. Eles são amplamente utilizados para compartilhar documentos de texto, imagens e outros tipos de conteúdo de forma que o arquivo seja visualizado da mesma maneira em diferentes dispositivos e sistemas operacionais:

- a) DOCX
- b) PDF
- c) BMP
- d) TXT
- e) JPEG

**Questão 5.** Quais das seguintes opções apresentam corretamente uma sequência de teclas de atalho utilizadas no sistema operacional Windows que pode ser usada para mover um arquivo para outra pasta por meio de operações de recortar e colar?

- a) F10, F12
- b) Ctrl + Z, Ctrl + ESC
- c)  $Ctrl + C$ ,  $Ctrl + V$
- d) ESC, Ctrl + R, ENTER
- e) Ctrl +  $X$ , Ctrl +  $V$

**Questão 6.** A respeito dos navegadores web, **não** é correto o que se afirma em:

- a) Os usuários devem instalar extensões adicionais nos navegadores web para conseguir fazer o download dos arquivos disponibilizados nos sites.
- b) Os navegadores web são programas que permitem a visualização de páginas e sites da internet.
- c) Através dos navegadores web é possível realizar atividades como navegar por sites e assistir a vídeos.
- d) Os navegadores web requerem uma conexão com a internet para acesso aos conteúdos disponibilizados em servidores online.
- e) Os navegadores web podem oferecer recursos como abas, favoritos e histórico de navegação para melhorar a experiência do usuário.

**Questão 7.** O ……….. é uma área de armazenamento temporário que armazena arquivos e recursos de páginas da web recentemente visitadas, acelerando o carregamento ao permitir que o navegador recupere esses elementos localmente em vez de baixá-los novamente dos servidores remotos.

Qual das seguintes opções oferece a expressão que preenche corretamente a lacuna na frase acima?

- a) histórico de pesquisas
- b) cache do navegador
- c) arquivo de senhas salvas
- d) roteador wi-fi
- e) protocolo HTTP

Questão 8. Ferramenta com o objetivo de disponibilizar espaço de armazenamento e compartilhamento de arquivos na nuvem da Google:

- a) Gmail
- b) Classroom
- c) Forms
- d) Docs
- e) Drive

**Questão 9.** Em um programa editor de textos, para se inserir a famosa equação da equivalência entre matéria e energia proposta por Einstein, qual formatação do texto deve ser aplicada ao número 2 para que este apareça na **posição** correta, conforme o exemplo?

 $E=mc^2$ 

- a) Exponenciação
- b) Subscrito
- c) Potência
- d) Sobrescrito
- e) Taxado

**Questão 10.** Nos programas editor de textos, como Microsoft Word, LibreOffice ou Documentos Google, para se inserir um espaço na parte superior das páginas onde é possível adicionar textos e outros elementos, como numeração de página, que serão repetidos em todas as páginas da mesma seção do documento deve-se usar o recurso de

- a) Inserir > Cabeçalho
- b) Inserir > Rodapé
- c) Inserir > Tabela
- d) Inserir > Quebra de página
- e) Inserir > Sumário

**Questão 11.** A respeito dos recursos de formatação de textos em um editor como o Microsoft Word ou Documentos Google, identifique como **verdadeiras (V)** ou **falsas (F)** as seguintes afirmativas:

( ) É possível aplicar negrito, itálico e sublinhado para realçar partes específicas do texto.

( ) A formatação de texto inclui apenas a alteração da fonte e tamanho das letras.

( ) O alinhamento do texto pode ser configurado para esquerda, centro, direita ou justificado.

( ) A formatação de parágrafo, como recuo e espaçamento, não influenciam na apresentação final do texto, seja ele apresentado na tela ou impresso.

( ) O uso de marcadores e numeração ajuda a criar listas organizadas em documentos.

Assinale a alternativa **correta**:

- a) V, V, F, F, F
- b) F, V, V, F, V
- c) V, F, V, F, V
- d) V, V, V, F, V
- e) F, F, V, V, F

**Questão 12.** Considere uma planilha eletrônica com os valores apresentados na seguinte figura:

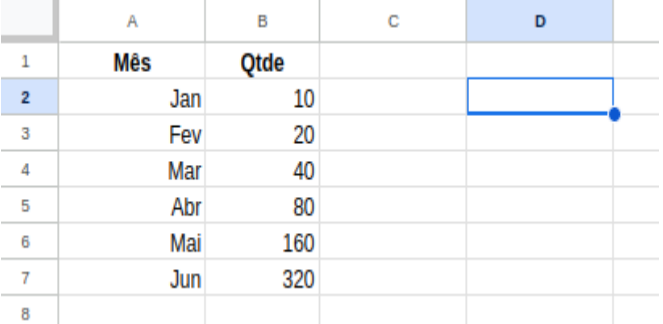

Qual valor será apresentado na célula selecionada (D2) caso seja inserida pelo usuário, nesta célula, a fórmula **=B3+B5\*10**

- a) 1000
- b) 110
- c) 800
- d) 810
- e) 820

**Questão 13.** Qual a finalidade do botão destacado na imagem a seguir, em um programa de Planilhas Eletrônicas, como o Microsoft Excel.

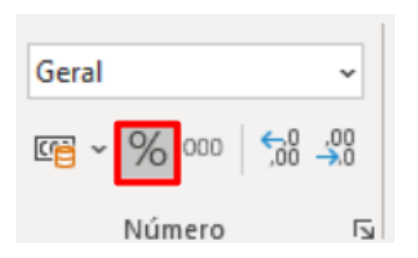

- a) Inserir o símbolo de percentual em um texto, quando não disponível diretamente no teclado do usuário.
- b) Transformar um valor numérico em um texto.
- c) Formatar o valor numérico selecionado com duas casas decimais.
- d) Aplicar a formatação de percentagem nas células selecionadas.
- e) Efetuar a operação de divisão entre dois valores numéricos selecionados.

Questão 14. Qual das seguintes opções apresenta uma fórmula que calcula o somatório, em uma Planilha Eletrônica, de todos os valores contidos no intervalo de células da coluna A iniciando na linha 1 até a linha 10, conforme ilustrado:

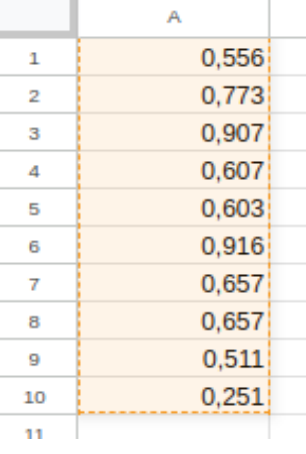

- a) =SOMA(A1:A10)
- b) =TOTAL(A1:10)
- c) =SOMA(A1..A10)
- d) =SOMA(A1;A10)
- e) =A1+A10

**Questão 15.** A respeito de programas como Microsoft Powerpoint ou Apresentações Google, assinale a única afirmativa incorreta:

- a) Os programas de apresentação de slides permitem criar sequências de slides para exibição em apresentações.
- b) É possível adicionar texto, imagens, gráficos e outros elementos visuais aos slides.
- c) As apresentações podem ser reproduzidas em tela cheia durante a exibição.
- d) Os programas de apresentação oferecem recursos para personalizar o design e o layout dos slides.
- e) A principal deficiência destes programas é que não permitem definir efeitos de transições entre slides.

**Questão 16.** Qual tecla pode ser usada para interromper o modo de apresentação em um programa de apresentação de slides, como PowerPoint ou Apresentações Google?

- a) Esc
- b) End
- c) Enter
- d) Espaço
- e) Delete

# **Espanhol**

## **Texto 1**

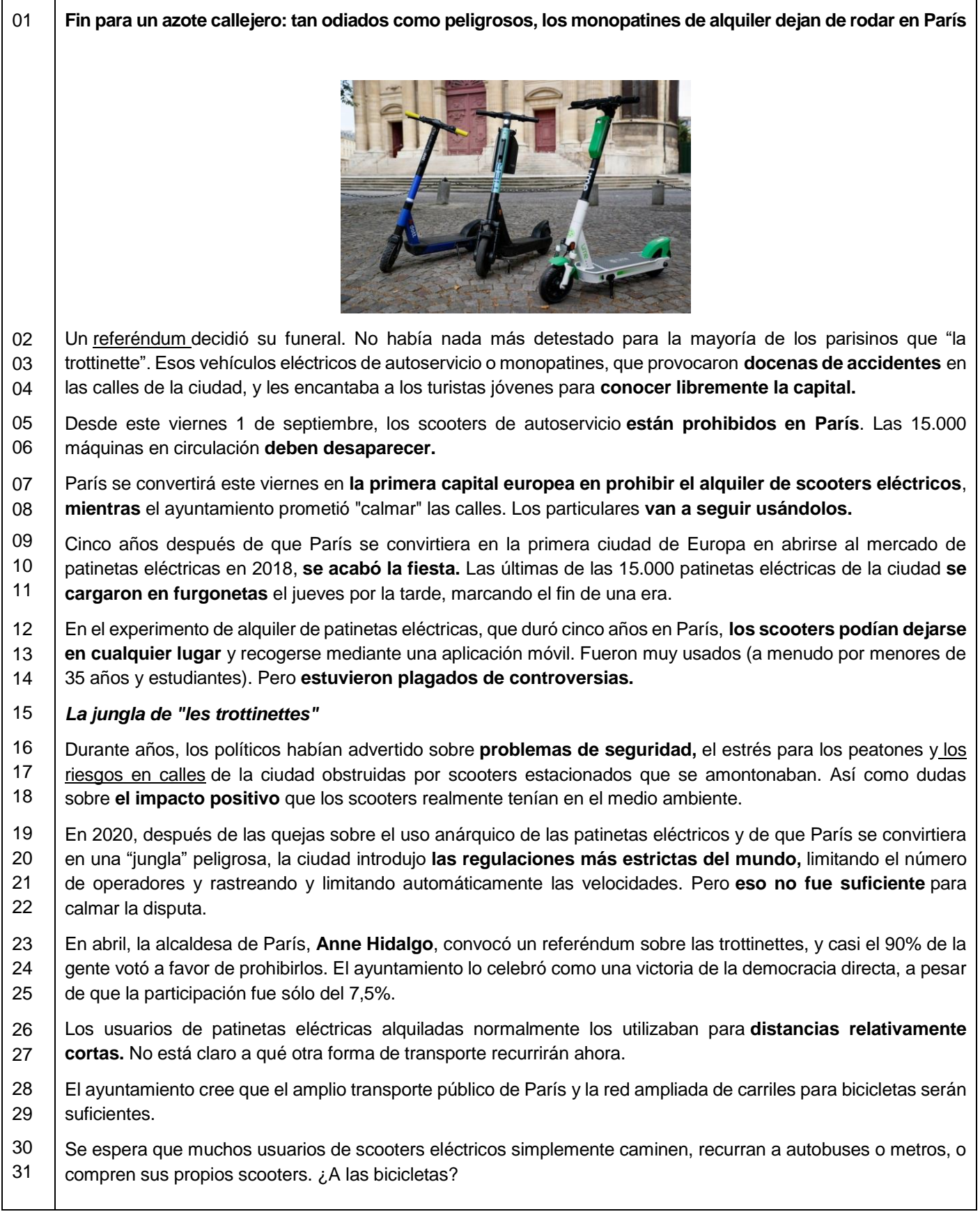

32 33 34 35 Los analistas están atentos para ver si **aumenta la demanda de bicicletas eléctricas de alquiler,** operadas por las mismas empresas que manejan los scooters (Tier, Dott y Lime), así como el plan de alquiler de bicicletas Vélib de París. El mayor aumento en los últimos años se ha producido en **el uso de bicicletas privadas en París.**

36 37 38 David Belliard, teniente de la alcaldesa ecologista, a cargo de transporte y espacios públicos, dijo: "Sabemos que es posible vivir en una gran ciudad sin un plan de alquiler de scooters eléctricos. Se trata de nuestro trabajo más amplio para simplificar, calmar y desanimar porque saturan el espacio público en París".

39 40 41 ¿Para deleite de los habitantes de la capital? **Sin duda.** Pero la decisión fue una oportunidad de la Alcaldesa Anne Hidalgo para complacer a sus aliados ecologistas que hoy sienten un horror por este modo de viajar, gestionado por empresas privadas de nueva creación.

42 43 Ella necesitaba este paso para fortalecer su mayoría municipal, después de su catastrófica campaña presidencial, donde apenas obtuvo el 1,75% de los votos y la ha convertido en **una huérfana política.**

- $\overline{A}A$ Pero estas "trottinettes" no siempre han experimentado tal rechazo. Eran **extremadamente populares.**
	- MARÍA LAURA AVIGNOLO

**Fuente:** https://www.clarin.com/mundo/fin-azote-callejero-odiados-peligrosos-monopatines-alquiler-dejan-rodar-paris\_0\_lZV24vzhAX.html

As questões de **17** a **24** referem-se ao **texto 1**.

Questão 17. Por que a "trottinette" era detestada pelas pessoas em Paris?

- a) Porque provocavam muitos acidentes pelas ruas das cidades.
- b) Porque a Prefeitura prometeu acalmar a cidade para os cidadãos.
- c) Porque as "trotinetes" podem ser deixadas em qualquer lugar da cidade.
- d) Porque somente os turistas podem utilizar as "trottinettes" nas ruas da cidade.
- e) Porque a Prefeitura não regularizou a situação das "trottinettes".

Questão 18. O pronome "les" (linha 4) da expressão "y les encantaba a los turistas jóvenes para conocer libremente la capital" faz referência a que no texto:

- a) Capital.
- b) Trottinetes.
- c) Veículos.
- d) Turistas.
- e) Monopatins.

Questão 19. A palavra "alquiler" (linha 07) apresenta a seguinte tradução ao português:

- a) Empréstimo.
- b) Venda.
- c) Aluguel.
- d) Associação.
- e) Negociação.

**Questão 20.** O conector "mientras" (linha 08), no trecho "mientras el ayuntamiento prometió...", apresenta uma ideia de:

- a) Dúvida.
- b) Adição.
- c) Negação.
- d) Concessão.
- e) Simultaneidade.

**Questão 21.** A palavra "plagados" (linha 14) pode ser entendida em português como:

- a) vazios.
- b) mornos.
- c) incertos.
- d) cheios.
- e) duvidosos.

**Questão 22.** O que a Prefeitura prometeu para os usuários das ""trottinettes"?

- a) Prometeu intensificar todos os tipos de circulação de trottinettes pelas ruas das cidades.
- b) Prometeu acalmar as ruas e que os donos particulares poderão continuar utilizando.
- c) Prometeu comprar trottinettes para toda a população particular para circular pelas ruas das cidades.
- d) Prometeu vender trottinettes para toda a população particular para circular pelas ruas das cidades.
- e) Prometeu alugar trottinettes para toda a população para circular pelas ruas das cidades.

#### *Competências – 2023-2 – UPF*

- **Questão 23.** Para que eram utilizadas las "trottinettes"?
- a) Para levar as pessoas em longas distâncias de um lugar a outro.
- b) Para levar as pessoas em curtas distâncias de um lugar a outro.
- c) Para levar as pessoas para o mercado e trabalhos.
- d) Eram somente utilizadas para o lazer das pessoas.
- e) Eram somente utilizadas para o serviço de entrega de comidas.
- Questão 24. O que pode acontecer com a proibição do uso das "trottinettes"?
- a) Pode diminuir o aluguel de bicicletas elétricas pelas ruas da cidade.
- b) Pode aumentar a venda de bicicletas elétricas por parte da população.
- c) Pode aumentar a circulação de turistas pelas ruas da cidade.
- d) Pode aumentar o aluguel de bicicletas elétricas pelas ruas da cidade.
- e) Pode diminuir a venda de bicicletas elétricas na cidade.

### **Texto 2**

01 02 *Cuatro proyectos de IA muy raros* Te traemos algunos proyectos de IA poco convencionales, que te harán dudar sobre si son geniales o una

\_\_\_\_\_\_\_\_\_\_\_\_\_\_\_\_\_\_\_\_\_\_\_\_\_\_\_\_\_\_\_\_\_\_\_\_\_\_\_\_\_\_\_\_\_\_\_\_\_\_\_\_\_\_\_\_\_\_\_\_\_\_\_\_\_\_\_\_\_\_\_\_\_\_\_\_\_\_\_\_\_\_\_\_\_\_\_\_\_\_\_\_\_\_\_\_\_\_\_\_\_\_\_\_

03 completa locura.

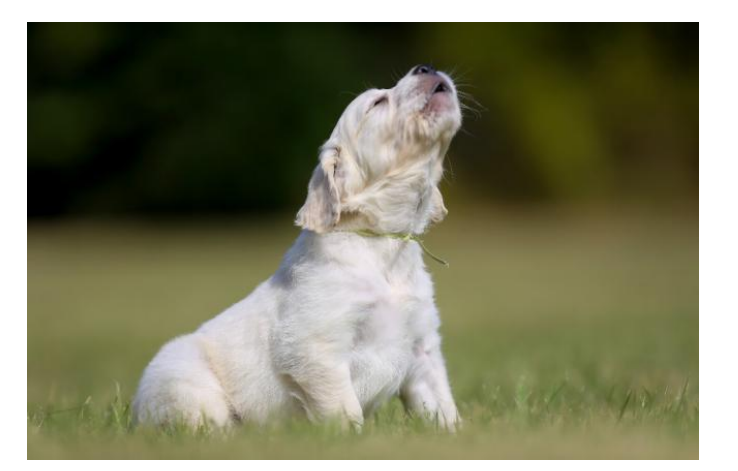

- 04 El proyecto barkGPT usa la IA para descifrar los ladridos de nuestras mascotas.iStock
- 05 06 07 La Inteligencia Artificial (IA) es esa área de la computación que persigue que las máquinas puedan realizar tareas típicamente humanas. Recopilar datos, clasificarlos, buscar patrones e incluso hacer deducciones de lo observado.
- 08 09 10 Se puede utilizar la IA con múltiples fines. Desde la prevención de la violencia de género en México hasta la clasificación de galaxias o búsqueda de planetas fuera del sistema solar, pasando por el estudio del cambio climático. La cantidad y diversidad de proyectos en la que se hace uso de herramientas de IA es enorme.
- 11 12 13 14 Hoy usamos chatGPT para traerte algunos usos de la IA poco convencionales, dudarás sobre si son geniales o una completa locura. Más allá de motivar a utilizar o no estas herramientas, el objetivo es ilustrar que casi cualquier idea que tengas se puede convertir en realidad. Ahora más que nunca el pensamiento crítico es una competencia imprescindible para poder valorar la utilidad y precisión de los algoritmos.

#### 15 **1. Traductor de ladridos perrunos**

- 16 17 18 ¿Te has preguntado alguna vez qué quieren decir los ladridos de tu mascota? Aunque hay quien pone en duda que los ladridos perrunos tengan un significado, existen varios estudios que muestran que son una forma de comunicación.
- 19 20 21 El proyecto barkGPT (bark significa ladrido en inglés) utiliza el procesamiento de lenguaje natural (PLN) y herramientas de aprendizaje automático para proporcionar un entendimiento entre los dueños y sus perros. El procesamiento de lenguaje natural investiga la comunicación entre máquinas y humanos haciendo uso de
- 22 23 lenguas naturales, como el español, el alemán o el francés. En este proyecto colaboran tanto científicos como veterinarios, expertos en lenguaje y computólogos.
- 24 25 26 La manera en que funciona es **sencilla**. El dueño o dueña graba los ladridos y los sube a la página o aplicación. Entonces, la herramienta de IA analiza la grabación y proporciona la traducción de la misma en un texto. Por ejemplo, "¡Quiero jugar!, llévame al parque!" o "Tengo hambre, dame una galleta".

#### 27 **2. Generador de insultos originales**

28 29 30 Aclaramos de antemano que no fomentamos el uso del insulto y consideramos que un insulto habla más de quién **lo** emite que de quién **lo** recibe. Simplemente, nos hacemos eco de proyectos no convencionales y este es uno de ellos. Si vamos a insultar, al menos seamos creativos.

31 32 33 34 La herramienta de IA aiinsults se creó a partir de la indignación de un fanático del deporte que no entendía por qué las personas inventaban tantas excusas para no ir al gimnasio. Decidió crear una herramienta que proporcionara insultos específicos para estas personas para provocar que algunas de ellas sintieran ganas de ejercitarse en el gimnasio. La herramienta fue todo un éxito.

- 35 36 37 Pido un insulto en tono fresco para mi hermano que se ha reído de mí: "Pensarás que eres la persona más divertida desde que se inventó el pan en rebanadas. **Sin embargo**, en realidad eres solo el extremo mohoso del pan".
- 38 39 40 41 42 Ahora quiero un insulto para un chatbot que nos miente, y solicito que ese insulto tenga un tono como de William Shakespeare. El resultado: "¡Ah, asqueroso chatbot, me has engañado con tus extrañas e insidiosas mentiras! Tu boca es un río de nocividad que brota de tu ser sin alma, y tus oídos un páramo de mentiras y engaños. Como te maldigo por tus planes ingenuos y tus trucos vacíos. ¡Que seas maldecido con una imaginación repugnante y maléfica, para que tus mentiras brillen y agrien cada hora de tu vigilia!"
- 43 **3. Generador de excusas creativas**

44 45 46 Imagina que has quedado con tu pareja para ir al cine y llegas muy tarde. ¿Qué le dirás? ¿Que el tráfico estaba horrible? ¿Que no encontrabas las llaves de la casa? La IA llegó a través de la herramienta excuses.ai para ayudarte a ponerte creativo con las excusas.

47 48 49 50 51 El chatbot nos propone lo siguiente: "Querida pareja, espero que estés teniendo un día magnífico. Antes de entrar en el motivo de este **mensaje**, déjame disculparme de forma sincera por mi imperdonable retraso. Me avergüenza tener que admitir que no he respetado la puntualidad que tanto defiendo en todos los aspectos de mi vida. Déjame brindarte una explicación detallada de lo que sucedió…"Por supuesto, puedes copiar el texto y compartirlo.

#### 52 **4. Decodificador del estado de ánimo de tu gato**

53 54 55 56 57 La app tably de sylvester.ai es una herramienta que compara una foto de tu gato con escalas de dolor para predecir si tu gato está bien o no. Se utiliza **aprendizaje** automático para detectar algunos patrones en la imagen teniendo en cuenta la posición de las orejas, el bigote y la cabeza, el ajuste orbital y la tensión del hocico, Según la herramienta, la precisión es de un 90% y puede ayudar a tomar la decisión de cuándo acudir al veterinario, por ejemplo.

58 59 60 ChatGPT también proporciona otros proyectos de inteligencia artificial muy peculiares que podrían resultar interesantes como un generador de poesía a partir de códigos de barra, un generador de peinados para mascotas basado en su personalidad o una herramienta para asignar expresiones faciales humanas a objetos

61 inanimados. Como ves, la imaginación no tiene límite.

Fonte: Fuente: https://www.muyinteresante.com.mx/ciencia-y-tecnologia/38347.html

Accedido el 01 de septiembre de 2023.

As questões de **25** a **32** referem-se ao **texto 2**.

Questão 25. Qual a função da Inteligência Artificial (IA)?

- a) A IA perseguem as máquinas para realizar tarefas humanas.
- b) A IA ajudam as máquinas nas tarefas domésticas humanas.
- c) O ChatGPT ajuda as máquinas nas tarefas domésticas.
- d) O ChatGPT não realiza as tarefas para as máquinas, mas seleciona as responsablidades.
- e) A IA pode realizar tarefas de responsabilidades humanas.

**Questão 26.** Qual o objetivo ao se utilizar a IA?

- a) Mostrar que qualquer ideia pode se transformar em realidade.
- b) Desenvolver o pensamento dos animais e das máquinas.
- c) Desenvolver o pensamento dos cachorros e gatos.
- d) Diminuir a utilização dos humanos nas IA.
- e) Reduzir os problemas humanos.

**Questão 27.** Qual o sentido da palavra "sencilla" (linha 24)?

- a) oculta.
- b) difícil.
- c) inteira.
- d) sentimento.
- e) simples.

Questão 28. Por que foi criado o gerador de insultos?

- a) Porque as pessoas escutavam muitos insultos e queriam saber o motivo.
- b) A partir da indgnação de um desportista que queria saber como seria ir até uma academia para fazer ginástica.
- c) A partir de uma indignação de um desportista que não entendia por que as pessoas inventavam desculpas para não ir até a academia.
- d) Porque as pessoas não estavam entendendo como deveriam fazer exercícios em uma academia.
- e) Para poder controlar todas as pessoas que chegavam para fazer atividades físicas em uma academia de ginástica.

**Questão 29.** Qual expressão é retomada pelos pronomes "los" presente no trecho: "consideramos que un insulto habla más de quién **lo** emite que de quién **lo** recibe" (linha 29)?

- a) insulto.
- b) eco.
- c) considerar.
- d) receber.
- e) falar.

**Questão 30.** Qual o sentido expresso pelo conector "sin embargo" (linha 36)?

- a) Adição.
- b) Conclusão.
- c) Alternativa.
- d) Adversidade.
- e) Explicação.

**Questão 31.** As palavras "mensaje" e "aprendizaje" (linhas 48 e 54) são masculinas em espanhol. Quais outras palavras apresentam a mesma classificação em espanhol:

- a) Costumbre coraje.
- b) Leche reportaje.
- c) Árbol viaje.
- d) Sangre árbol.
- e) Nariz fe.

Questão 32. Para que serve o decodificar de estado de ânimo?

- a) Para entender alguns padrões de imagens.
- b) Para ajudar as pessoas a tomarem decisões.
- c) Para facilitar a lavagem dos pelos dos gatos e dos cachorros.
- d) Para intensificar o uso da IA nas casas das famílias.
- e) Para proibir a entrada de estranhos nos lares da famílias.